## **L** UPES

## **UNIVERSITY OF PETROLEUM AND ENERGY STUDIES End Semester Examination, July 2020**

**Course: Responsive Mobile Platform Semester: II Course Code: CSMC2001 Time: 10AM Programme:** B.Tech (CSE) Graphics & Gaming **Max. Max. Marks: 100 Instructions:**

- MC How are the objects organized in the HTML DOM? Class-wise incorrect Queue incorrect Hierarchy correct Stack incorrect
- MC "When we write <img src=""img.png"">, what ""img.png"" inside double quote implies?" element incorrect attribute incorrect value correct operatorincorrect

MC "What should be the table width, so that the width of a table adjust to the current width of the browser window?" 640 pixels incorrect full-screen incorrect 1024 px incorrect 100% correct

- MC Which is the correct CSS syntax? body:color=black incorrect {body;color:black} incorrect {body:color=black(body} incorrect body {color: black} correct
- MC HTML documents are saved in Special binary formatb. Machine language codes incorrect ASCII text correct Hexa decinal format incorrect None of above incorrect
- MC Which css property you will use if you want to add some margin between a DIV's border and its inner text ? spacing incorrect padding correct margin incorrect inner-margin incorrect
- MC Which attribute can be added to many HTML elements to identify them as a member of a specific group ? ID incorrect DIV incorrect span incorrect class correct
- MC HTML web pages can be read and rendered by The Meth Browser correct Compiler incorrect Server incorrect Interpreter incorrect
- MC Fundamental HTML Block is known as \_\_\_\_\_\_\_\_\_\_\_\_. HTML Body incorrect HTML Attribute incorrect HTML Element incorrect HTML Tag correct

MC JavaScript can be written \_\_\_\_\_\_\_\_\_\_\_\_\_ directly on the server page incorrect directly into HTML pages incorrect directly into the css file incorrect directly into JS file and included into HTML correct

MC "What is the correct JavaScript syntax to change the content of the HTML element below?<p id=""demo"">This is a demonstration.</p>" "demo.innerHTML = ""Hello World!""" incorrect "document.getElementByName(""p"").innerHTML = ""Hello World!""" incorrect "document.getElement(""p"").innerHTML = ""Hello World!""" incorrect "document.getElementById(""demo"").innerHTML = ""Hello World!""" correct

TF The external JavaScript file must contain the <script> tag. FALSE correct TRUE incorrect

TF Java script can change HTML styles FALSE incorrect TRUE correct

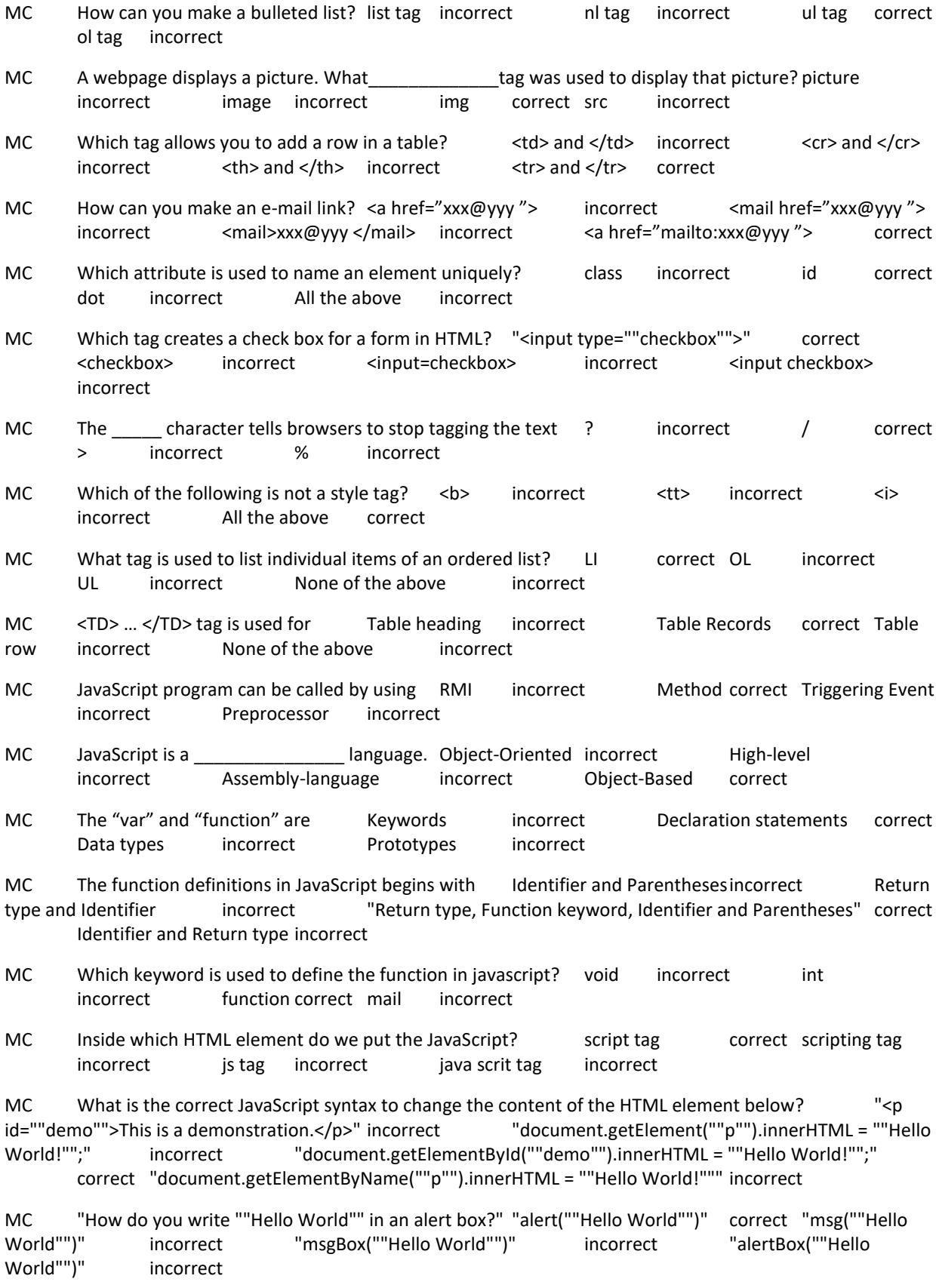

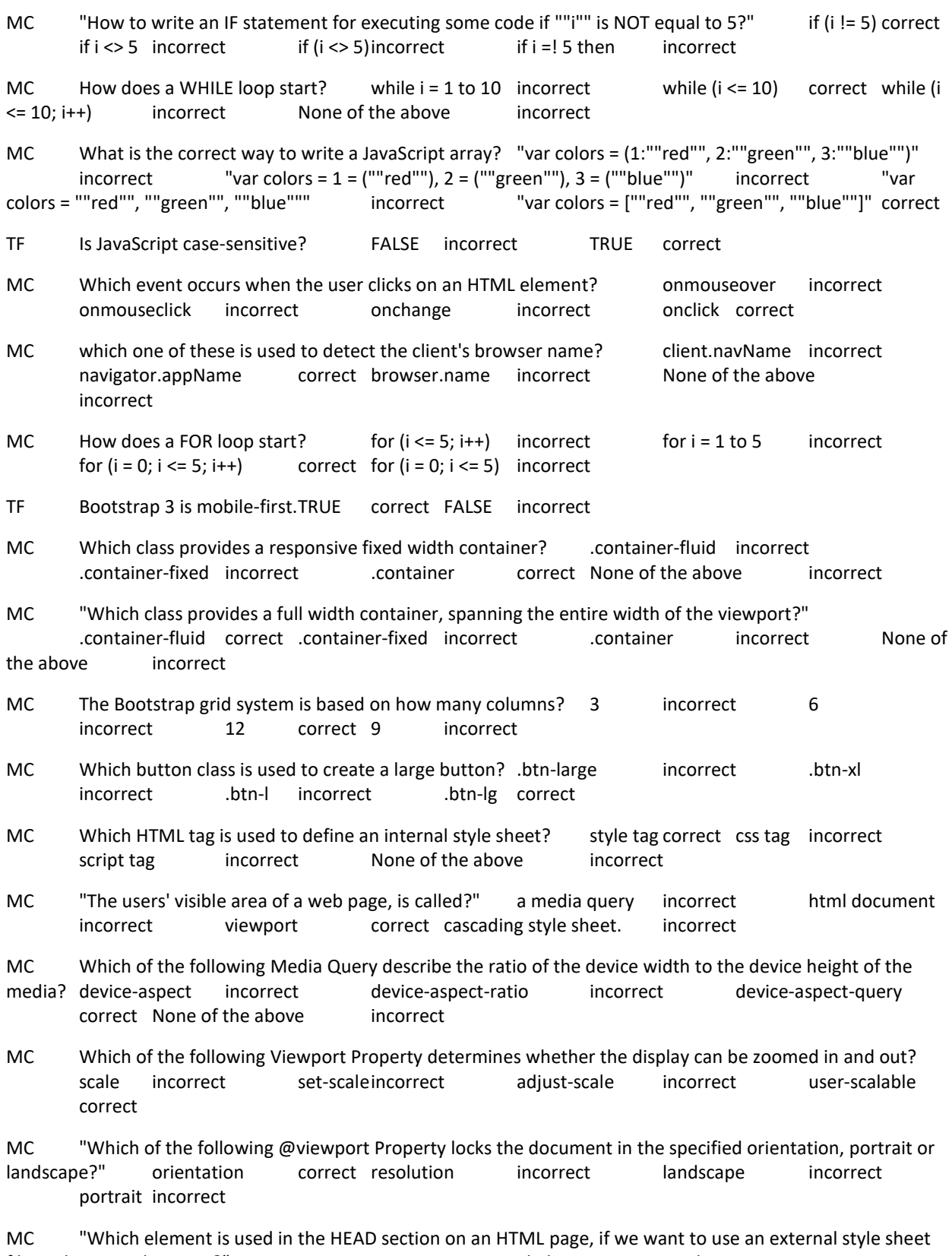

file to decorate the page ?" <src> incorrect <link> correct <style> incorrect <css> incorrect

MC What is the correct HTML for creating a hyperlink? "<a name="""">A</a>" incorrect "<a href=""http://www.example.com"">example</a>" correct <a>B</a> incorrect "<a url=""http://www.example.com"">example</a>" incorrect

MC How can you open a link in a new browser window? "<a href=""url"" target="" blank"">" correct "<a href=""url"" new>" incorrect "<a href=""url"" target=""new"">" incorrect "<a href=""url"" target="""">" incorrect

MC Which of these tags are all <table> tags? <table><tr><td> correct <table><head><tfoot> incorrect <table><tr><tt> incorrect <thead><body><tr> incorrect

MC "What is the correct syntax for referring to an external script called ""xxx.js""?" "<script src=""xxx.js""> " correct "<script href=""xxx.js"">" incorrect "<script name=""xxx.js"">" incorrect None of the above incorrect

MC Media query uses the rule to include a block of CSS properties only if a certain condition is true. @querymedia' incorrect queryMedia incorrect @media correct None of the above incorrect

TF "Instead of changing styles when the width gets smaller than 768px, we should change the design when the width gets larger than 768px. This will make our design Mobile First" TRUE correct FALSE incorrect

MC "Media queries can be used to check many things, some of them are" width and height of the viewport incorrect width and height of the device incorrect Orientation & Resolution incorrect All of the above correct

TF "The result of the query is true if the specified media type matches the type of device the document is being displayed on and all expressions in the media query are true. When a media query is true, the corresponding style sheet or style rules are applied" TRUE correct FALSE incorrect

MC W3C DOM is a platform and \_\_\_\_\_\_\_\_\_\_\_\_\_ interface language neutral correct laguage dependent incorrect language incorrect None of the above incorrect

MC W3C DOM interface allows programs and scripts to \_\_\_\_\_\_\_\_\_\_\_\_\_\_\_\_ access and update the content. staticallyincorrect dynamically correct interface incorrect None of the above incorrect

MC The HTML DOM model is constructed as a tree of leafs incorrect branches incorrect Objects correct None of the above incorrect